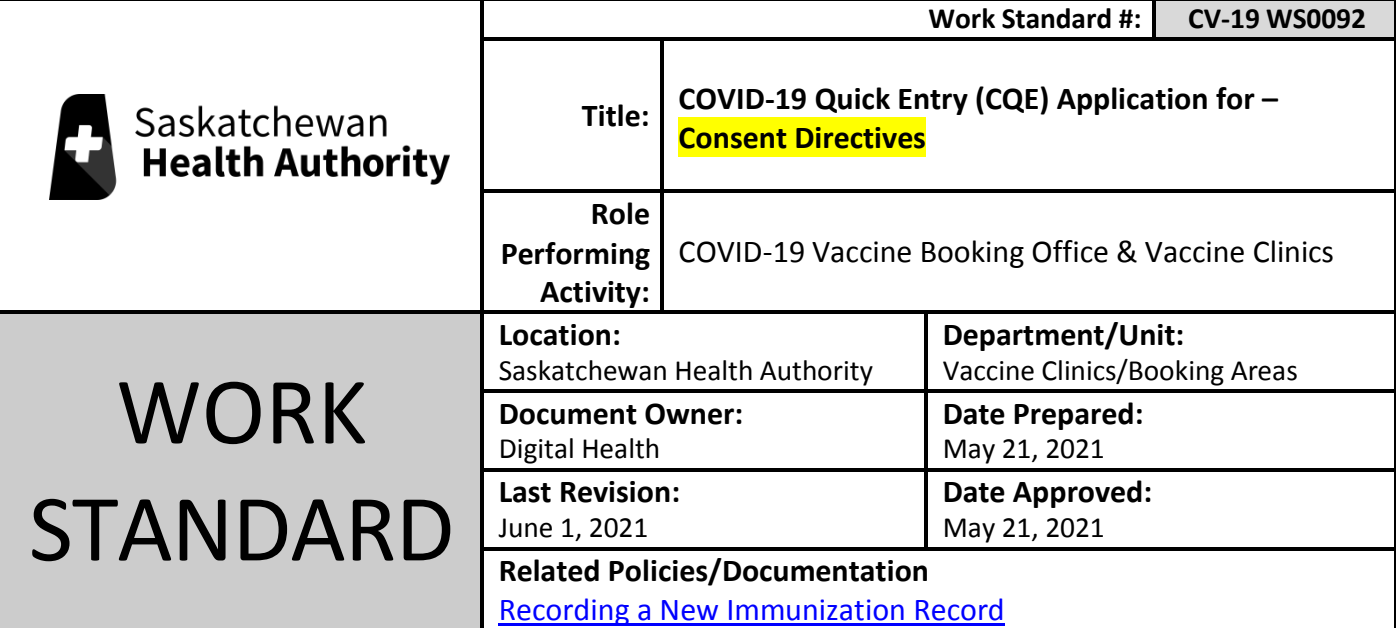

Work Standard Summary: This work standard outlines the steps on how to accurately record a Consent Directive for a client immunization in the COVID-19 Quick Entry (CQE) application.

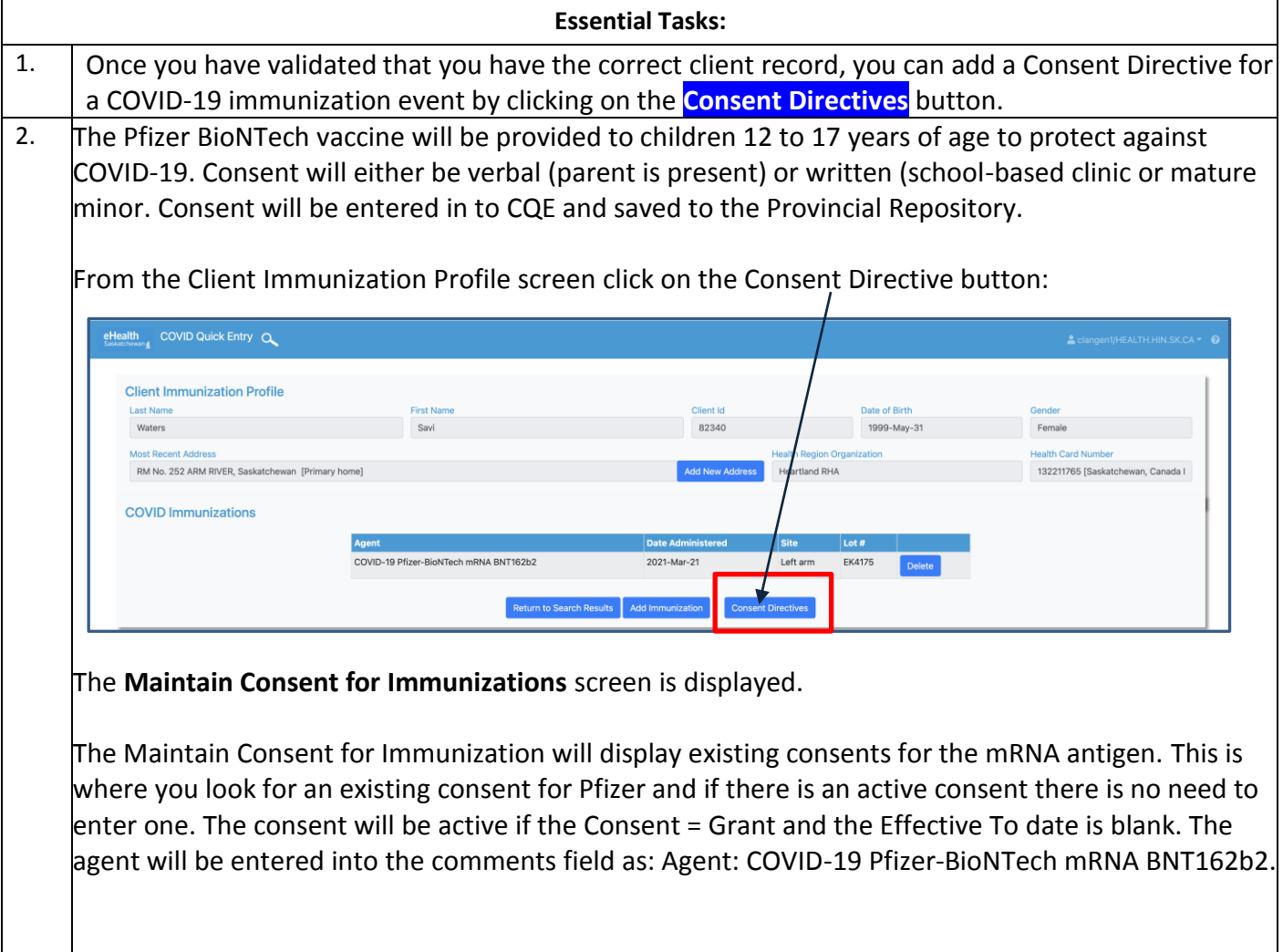

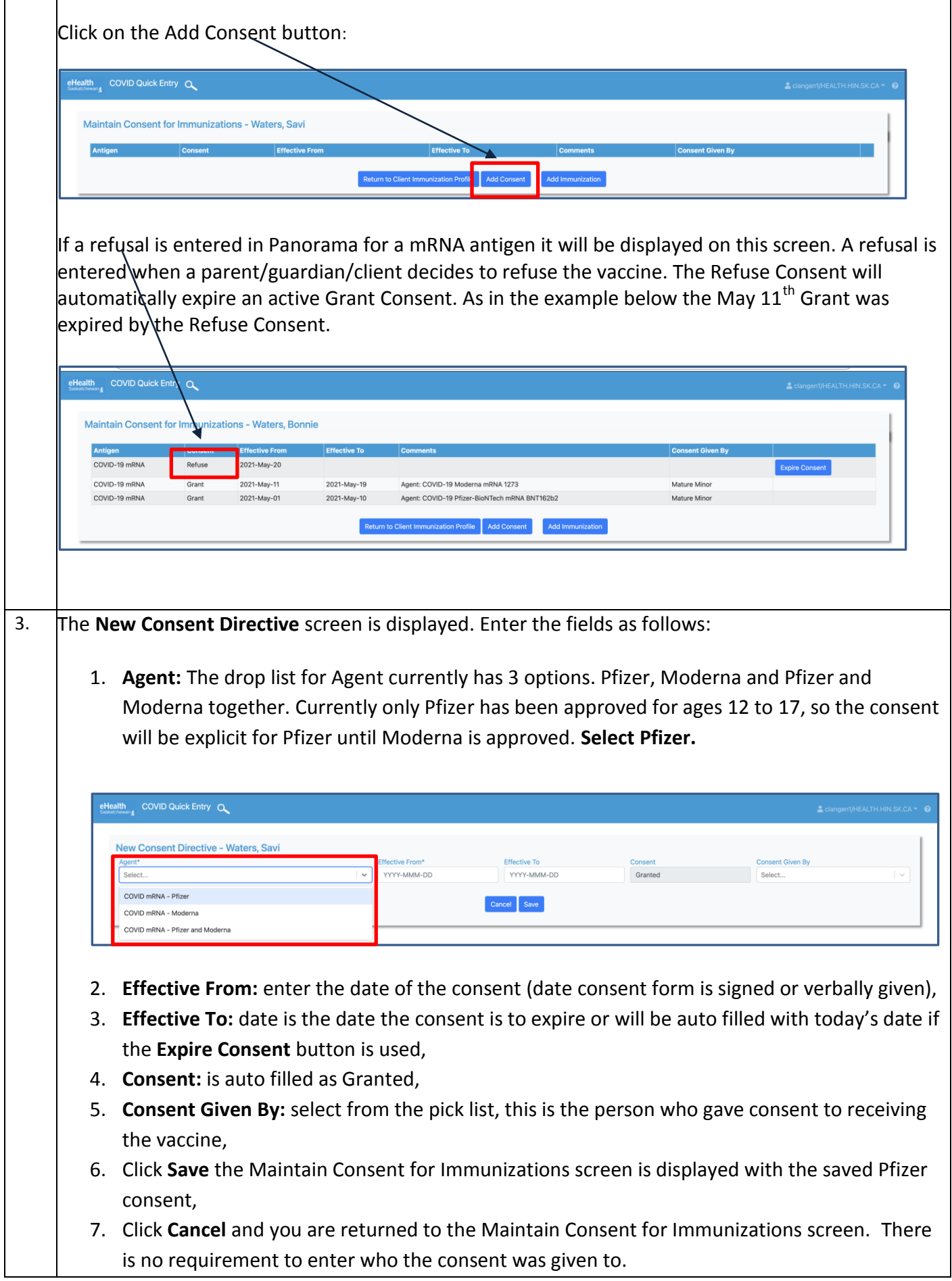

Г

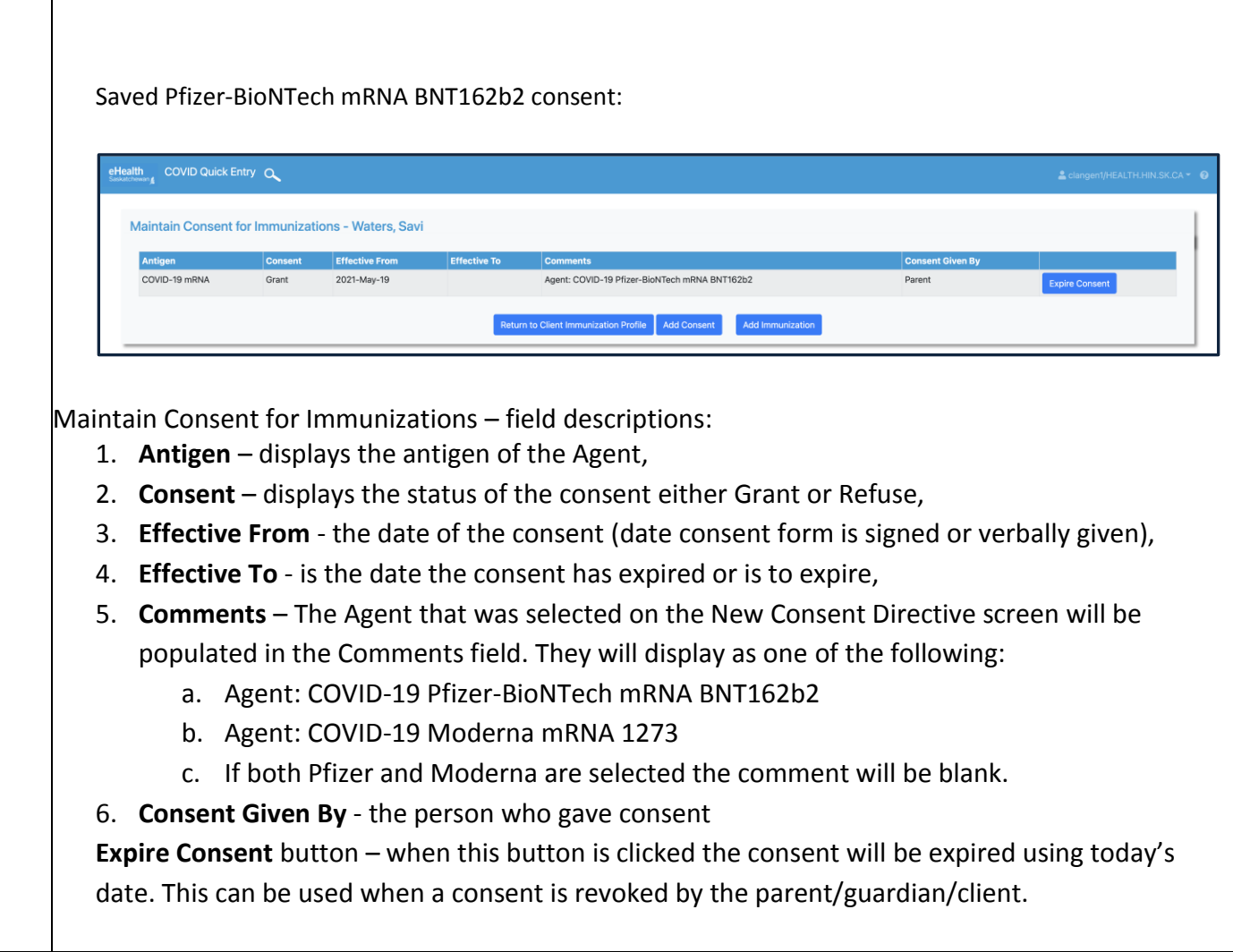